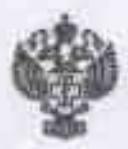

ФЕДЕРАЛЬНАЯ СЛУЖБА ПО НАДЗОРУ В СФЕРЕ ЗАЩИТЫ ПРАВ ПОТРЕБИТЕЛЕЙ И БЛАГОПОЛУЧИЯ **ЧЕЛОВЕКА** Управление Федеральной службы по надзору в сфере защиты прав потребителей и благополучия человека

по Красноярскому краю

(наименование территориального органа государственного контроля (надзора))

## Протокол осмотра при проведении профилактического визита

2023 r.

Encerto a Bounce f. ch n Mumuto

Мною, главным специалистом-экспертом отдела надзора за качеством И безопасностью питания. условиями обучения Управления воспитания  $\mathbf{H}$ Роспотребнадзора по Красноярскому краю Валынкиной Натальей Сергеевной (должность, фамилия и инициалы лица, проводившего осмотр)

на основании абзаца 2 пункта 11(4) постановления Правительства Российской Федерации от 10.03.2022 № 336 «Об особенностях организации и осуществлении государственного контроля (надзора), муниципального контроля»

произведен осмотр M6809 Marmarand Towerkens Roomoroy Reuthered no

(наименование территорий, помещений (отсеков), производственных и иных объектов, продукции (товаров) и иных предметов)

находящихся по адресу: pachachemics upair, rémembrements, map l'écrier

(указывается адрес нахождения территорий, помещений (отсеков), производственных и иных объектов, продукции (товаров) и иных предметов)

Осмотр проведен «2% 09 2023 г.

Осмотр произведен с участием контролируемого лица (его представителя): y Marquewerth mursell

(наименование, организационно-правовая форма юридического лица, его регистрационный номер (код ОКПО, ИНН), юридический и фактический адреса, полномочия представителя)

и (или) с применением видеозаписи:

rence

 $\partial z$ 

(указываются сведения о технических средствах, используемых для проведения видеозаписи, дата, время и место, а также условия проведения видеозаписи)

Totall Dall to

Осмотром установлено:  $HAT$  $0.9526$ weresser *<u>roito</u>* teconte ki MIRALO reag  $0<sub>k</sub>$ unu Lucience marco La teric  $0 - 1$  $110000$  $0.119$  $\mathcal{L}$  $-1011$ Chellen B.S  $uc$ neurus  $1.42$  $100$  $0.101$ <u>Guid</u> 元化单位 ueclup rick Werner RORRS  $2.11$ oun 38 J J J J J J J  $5 - p p p$   $p$ arisine  $D:LOQ$ LOU ofa wenn accor n  $233.52$ CROOMED *accrema* Œ روز  $1110$  $q_{Sil}$  $\Omega_{\rm A}$ unoneoudo uin c 110115  $90<sub>11</sub>$ ico need you uoso uceness La ouversive anna CARO tup xt3 近 www z 311 11 11 UR 1 chause a uow CILLOC nacice 32333 *MONTREADS* ic. uchuccoled ort reunde MARIA, weller txa ruise **LAROLD** auau ARICO V.a. しむやってつ  $\alpha$ Allene)  $32.21$  $510$ uc u *UUN-*Cury. wo ann ever wereld reso Æ. とんばし そっせつ rene 三人民 uave  $8.111$ roce  $\alpha$   $\alpha$ <u>uka</u> recor unio

(указываются сведения об осмотренных территориях, помещениях (отсеках), производственных и иных объектах, продукции (товаров) и иных предметах)

и (или) с применением видеозаписи: neuer Funesiancy Consumering

(указываются сведения о технических средствах, используемых для проведения видеозаписи, дата, время и место, а также условия проведения видеозаписи)

Осмотром установлено: alier "  $64$  $_{0d0}$ clementers 1 ue Weech uch 2 <u>Lieeniauu</u> annes  $\iota$ a va nua wwweer COLLENDE uo  $\mu_{D}$ arcice 140000 naki  $1120$ Centernacus Harro  $1.11$  $_{\text{out}}$ seconda arismel  $3.001$  $0.0000$ 122031500 chancium eire no  $1807211$ Compenent Clear <u>Cefitivacco molt</u> general hel 22 Montando comonico reed 1810 **Under Contact Road** cases Votoin Orera **LAINESSE** east it can **PLAY** werego Laury attening omerfragen willow ecratica Redal wwww  $0100$ eneus aure outwee RELLE estrilles CALLEE *<u>UACONNUMBER</u>* esuccasion new Did Warrer Quecier  $A.0$ orumentin crowing auatcuro Le G nume uleo uniciend **ADUD** nduo dina reun **CLOTHE LULUI-**PRODICO <u>ou vo</u> lca uw ø Dae y Dees ruine Ruaise wesselve cerce  $1.801$  $220$ <u>10. st K</u> aare euch w Dow FORRADES ues eu neessa Chaunie Verwally OR RESILLE (указываются сведения об осмотренных территориих, помещениях (отсекая), производственных и иных объектах, Cofathus - program (rompon) n max sperson dega class Juga classer

При проведении осмотра применялась фотосъемка и (или) аудиозапись: homoerciting and acce AMPUNG Ceatano

(указываются сведения о технических средствах, используемых для проведения фотосъемки, аудиозаписи, дата, время и место, а также условия проведения фотосъемки, аудиозаписи, если фотосъемка, аудиозапись не применялись об этом делается запись)

заявления, объяснения, жодатайства, поступившие время Замечания. **BO** seem and allaceanoto du производства осмотра \_\_\_

Контролируемое лицо (его представитель)

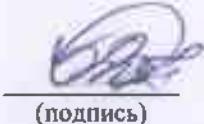

p *d*s 21<sub>.</sub><br>who ds 21

(инициалы и фамилия)

Участвовавшие (присутствовавшие) лица

(подпись)

(подпись)

(инициалы и фамилия)

(инициалы и фамилия)

Главный специалист-эксперт отдела надзора за качеством и безопасностью питания, условиями воспитания и обучения (должность лица, составившего протокол)

(подпись)

Н.С. Валынкина (инициалы и фамилия) G,